SAP ABAP table BCONTCAOR {Assignment of Object Roles to Contact Classes/Activity}

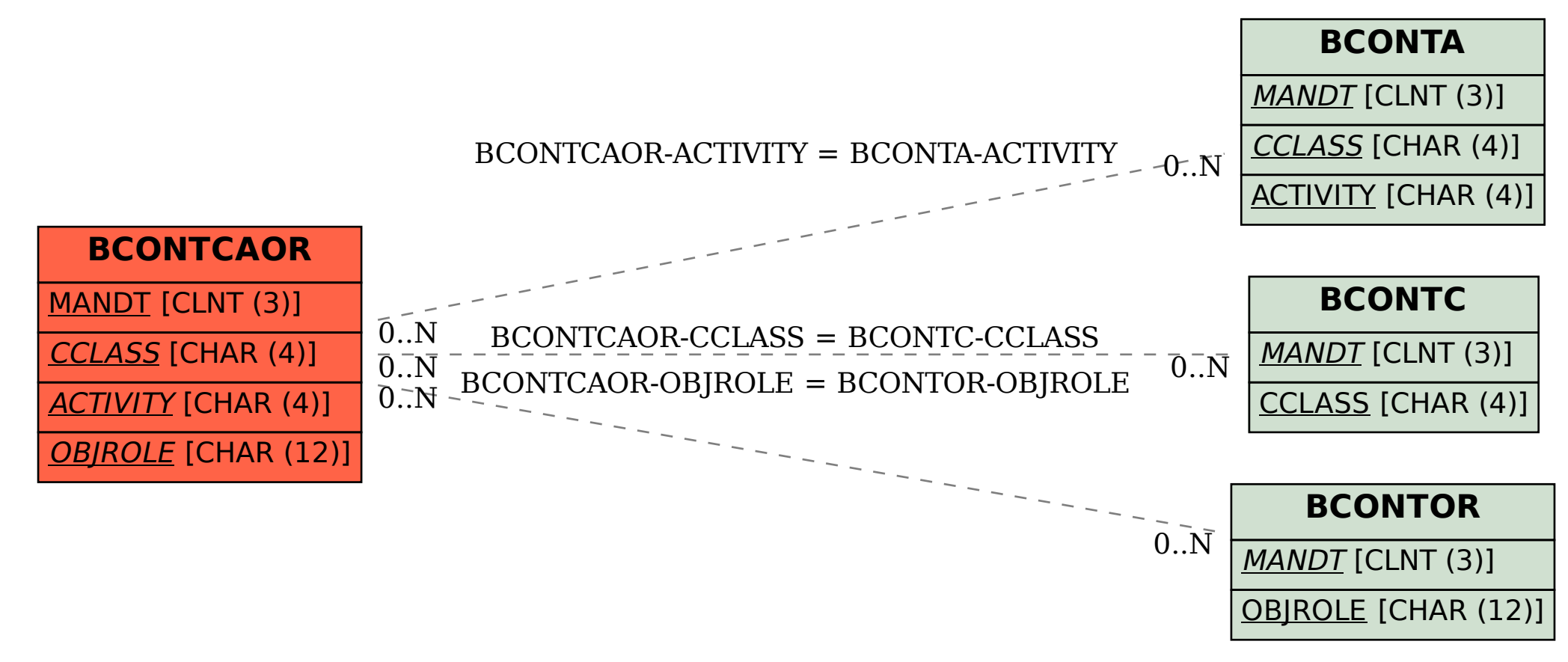